# **Versionierung & Entwicklung**

QGIS wird seit 2002 kontinuierlich weiter entwickelt. Seit Version 2.0 (September 2013) wird QGIS immer in jeweils **3 laufenden Versionen** angeboten:

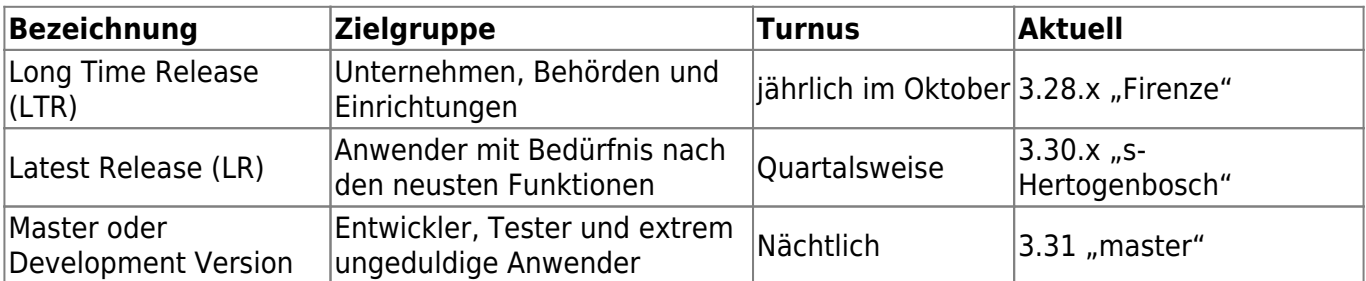

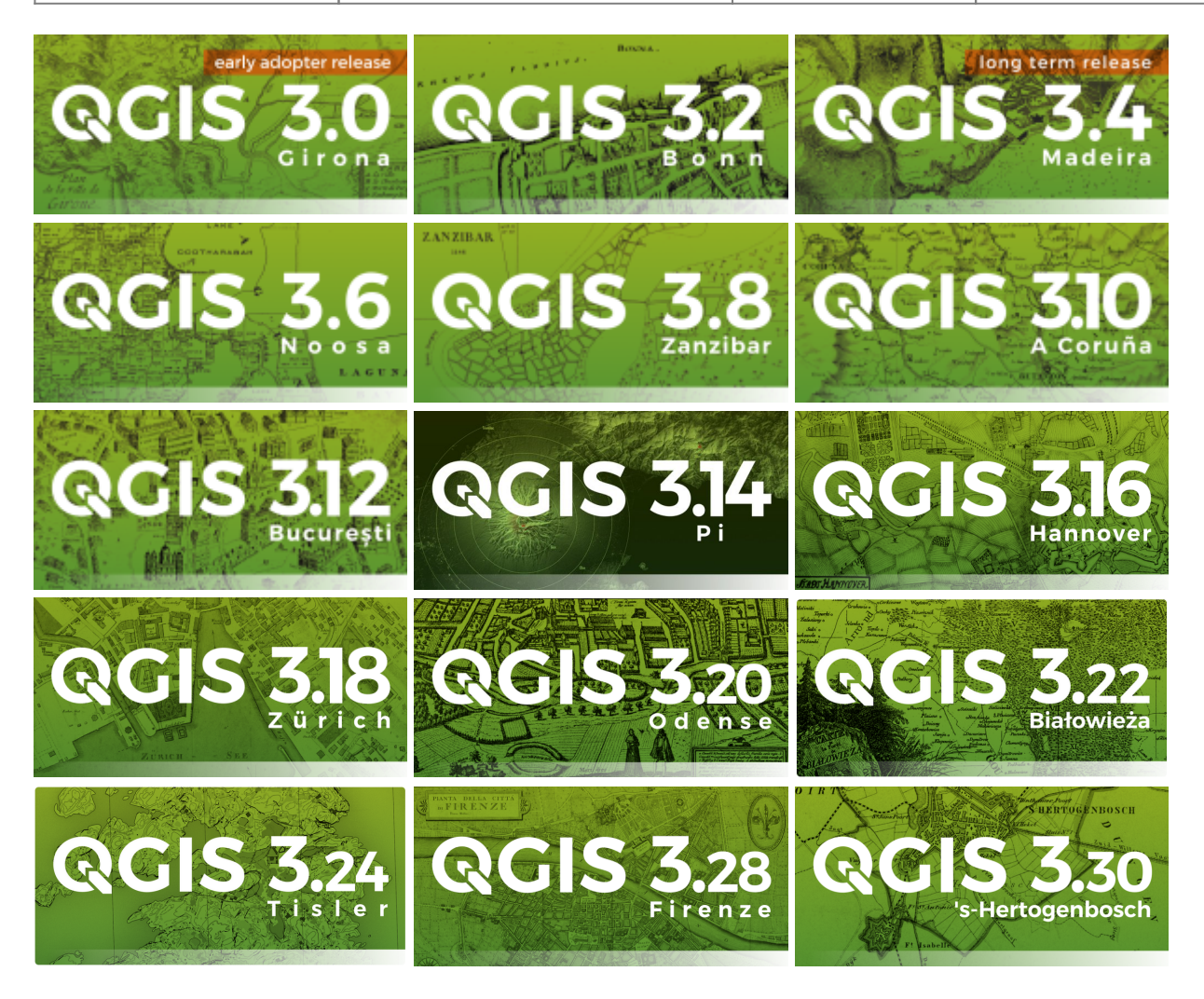

- [Details zur Versionierung und den Veröffentlichungen](https://www.qgis.org/de/site/getinvolved/development/roadmap.html)
- [QGIS Download und Installations-Instruktionen](https://www.qgis.org/de/site/forusers/download.html)

# **Release-Plan - ein Blick in die Zukunft**

Der Release-Plan legt fest, in welchem Zeitrahmen neue Versionen von QGIS veröffentlicht werden sollen und welche Funktionen und Verbesserungen in den jeweiligen Versionen enthalten sein werden. Wer wissen möchte, welche Version wann veröffentlicht wurde oder werden wird, erhält hier

### einen Einblick:

<https://qgis.org/de/site/getinvolved/development/roadmap.html#release-schedule>

# **Eine neue QGIS-Version ist da! Was hat sich geändert?**

QGIS verändert sich rasant aber eine neue QGIS Version **unterscheidet sich rein äußerlich zu einer älteren Version kaum**. Eine Umgewöhnungsphase benötigt es nicht. Alles scheint beim Alten. Die meisten der zahlreichen Veränderungen, welche eine neue QGIS-Version mit sich bringt, **liegen mehr im Verborgenen**: hier mal ein weiterer Kontexteintrag, da eine neue Option, dort eine neue Funktion…

Was sich tatsächlich ändert, kann man in der **Changelog** nachlesen und sehen:

- **[Hier die visuelle Changelog von QGIS 3.28 zu 3.30](https://qgis.org/de/site/forusers/visualchangelog330/index.html)**
- [Hier die visuelle Changelog von QGIS 3.26 zu 3.28](https://qgis.org/en/site/forusers/visualchangelog328/index.html)
- [Hier die visuelle Changelog von QGIS 3.24 zu 3.26](https://qgis.org/en/site/forusers/visualchangelog326/index.html)
- [Hier die visuelle Changelog von QGIS 3.22 zu 3.24](https://qgis.org/en/site/forusers/visualchangelog324/index.html)
- [Hier die visuelle Changelog von QGIS 3.20 zu 3.22](https://qgis.org/en/site/forusers/visualchangelog322/index.html)
- [Hier die visuelle Changelog von QGIS 3.18 zu 3.20](https://qgis.org/en/site/forusers/visualchangelog320/index.html)
- [Hier die visuelle Changelog von QGIS 3.16 zu 3.18](https://qgis.org/en/site/forusers/visualchangelog318/index.html)
- [Hier die visuelle Changelog von QGIS 3.14 zu 3.16](https://qgis.org/en/site/forusers/visualchangelog316/index.html)

### **QGIS aktualisieren (Windows)**

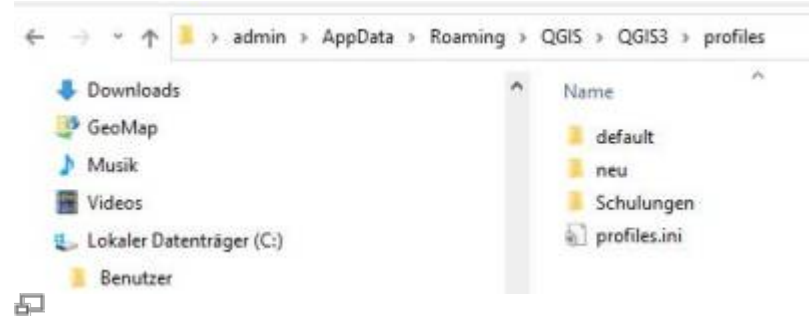

Die Nutzereinstellungen befinden sich im QGIS-Verzeichnis des Windows-Nutzers. Alle QGIS3- Versionen nutzen das gleiche Verzeichnis

Ein **Wechsel oder Update** von einer QGIS3.x-Version zu einer QGIS3.x-Version **ist unproblematisch**. Die Nutzereinstellungen (Nutzeroberfläche, eingerichtet Datenbank- und Mapservice-Verbindungen, räuml. Lesezeichen, Modelle, Plugins, Symbole etc.) **bleiben erhalten**, da diese in einem gemeinsamen Profilverzeichnis abgespeichert sind (siehe: [QGIS individualisieren](https://lernplattform.map-site.de/doku.php/qgis/basic/b_einstieg_in_qgis/bl04_qgis_individualisieren) [\(GUI\)](https://lernplattform.map-site.de/doku.php/qgis/basic/b_einstieg_in_qgis/bl04_qgis_individualisieren)). Selbst das vorherige **Deinstallieren einer QGIS-Installation wirkt sich nicht auf die Nutzereinestellungen aus**.

Aktualisieren von QGIS auf einem **Linux-System** erfolgt über die jeweilige Paketverwaltung.

# **Entwicklung**

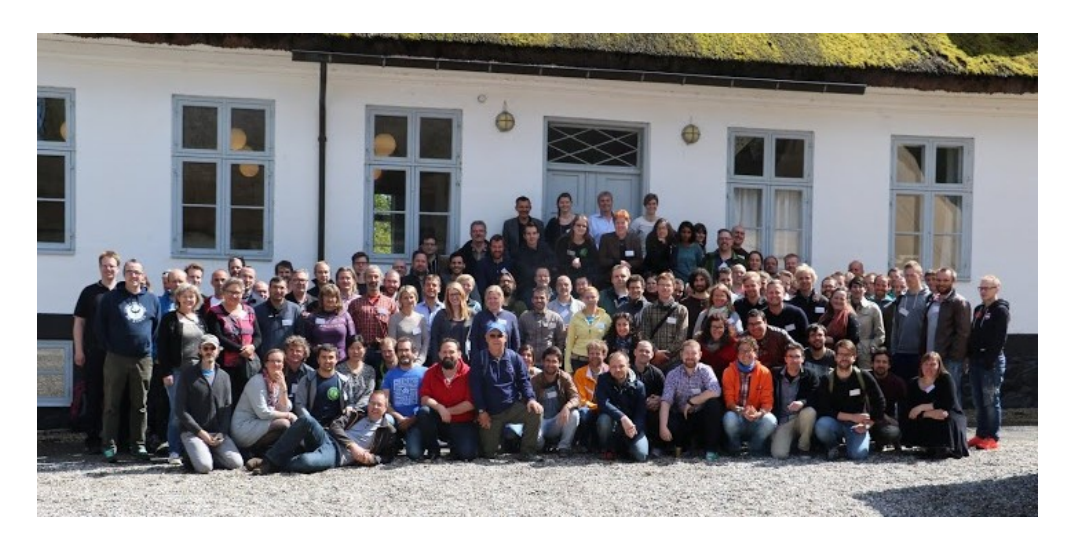

QGIS wird von einer breiten Gemeinschaft von Freiwilligen, Forschungseinrichtungen und Unternehmen entwickelt. Die unterschiedlichen Interessen und Hintergründe der Entwickler:innen tragen dazu bei, dass QGIS eine leistungsfähige und flexible GIS-Software ist, die für viele verschiedene Anwendungen eingesetzt werden kann.

Da QGIS fachübergreifend ist, stammen die Entwickler und Förderer aus verschiedenen Bereichen wie Forschung, Raumplanung, Umweltschutz, Forst- und Landwirtschaft, Logistik und vielen anderen.

Die zentrale Entwicklungsplattform für QGIS und viele andere Open-Source-Softwareprojekte ist GitHub. Hier können Entwickler Fehlerberichte einreichen und Funktionswünsche äußern, und die Gemeinschaft kann gemeinsam an der Verbesserung der Software arbeiten.

Die Zentrale der Entwicklung von QGIS ist - wie für viele OpenSource-Projekte - die Software-Entwicklungsplattform **[GitHub](https://github.com/qgis)** Hier laufen alle **Fehlerberichte** (Bug Report) und Funktionswünsche (Feature Request) zusammen.

#### Anfang 2019 ist QGIS vom [Redmine-Project-Management](http://www.redmine.org/) zu GitHub umgezogen.

Wie schnell und exponentiell QGIS wächst veranschaulicht dieses Video, welches die Entwicklung nach "Commits" zwischen 2002 und 2020 visualisiert:

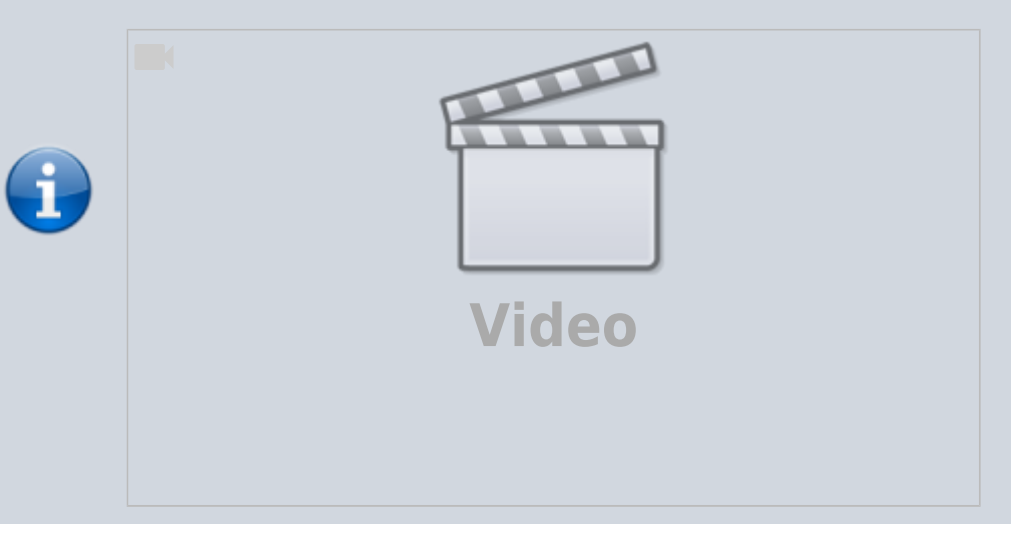

**Nutzen Sie die Entwicklerplattform um Fehler zu melden oder Wünsche zu äußern!** So können Fehler schnell beseitigt und der Wunsch nach neuen Funktionen von den Entwicklern erhört werden - **OpenSource lebt davon!**

# **Finanzierung**

Das QGIS Projekt finanziert sich ausschließlich über **Förderer, Spenden und Finanzierungen**. Damit werden Serverkosten, Entwicklertreffen und externe Entwickler und Programmierer sowie das Kernentwicklerteam finanziert. Dank einer sehr großen weltweiten Community und der großen Verbreitung von QGIS, ist die [Liste der Förderer, Entwickler und Sponsoren](https://www.qgis.org/de/site/about/sponsorship.html) entsprechend lang. Das sichert QGIS eine gute, innovative Zukunft.

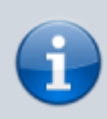

**Wie viel Fördergelder und Spenden** das QGIS Projekt jährlich erhält und **wofür sie verwendet** werden, kann man in den [Finanzberichten](https://qgis.org/en/site/getinvolved/governance/finance/index.html) nachlesen.

From: <https://lernplattform.map-site.de/> - **Lernplattform für OpenSource GIS**

Permanent link: **[https://lernplattform.map-site.de/doku.php/qgis/basic/b\\_einstieg\\_in\\_qgis/bl02\\_versionierung\\_entwicklung?rev=1682272462](https://lernplattform.map-site.de/doku.php/qgis/basic/b_einstieg_in_qgis/bl02_versionierung_entwicklung?rev=1682272462)**

Last update: **2023/04/23 19:54**

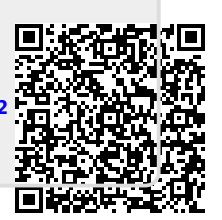